## Contenido

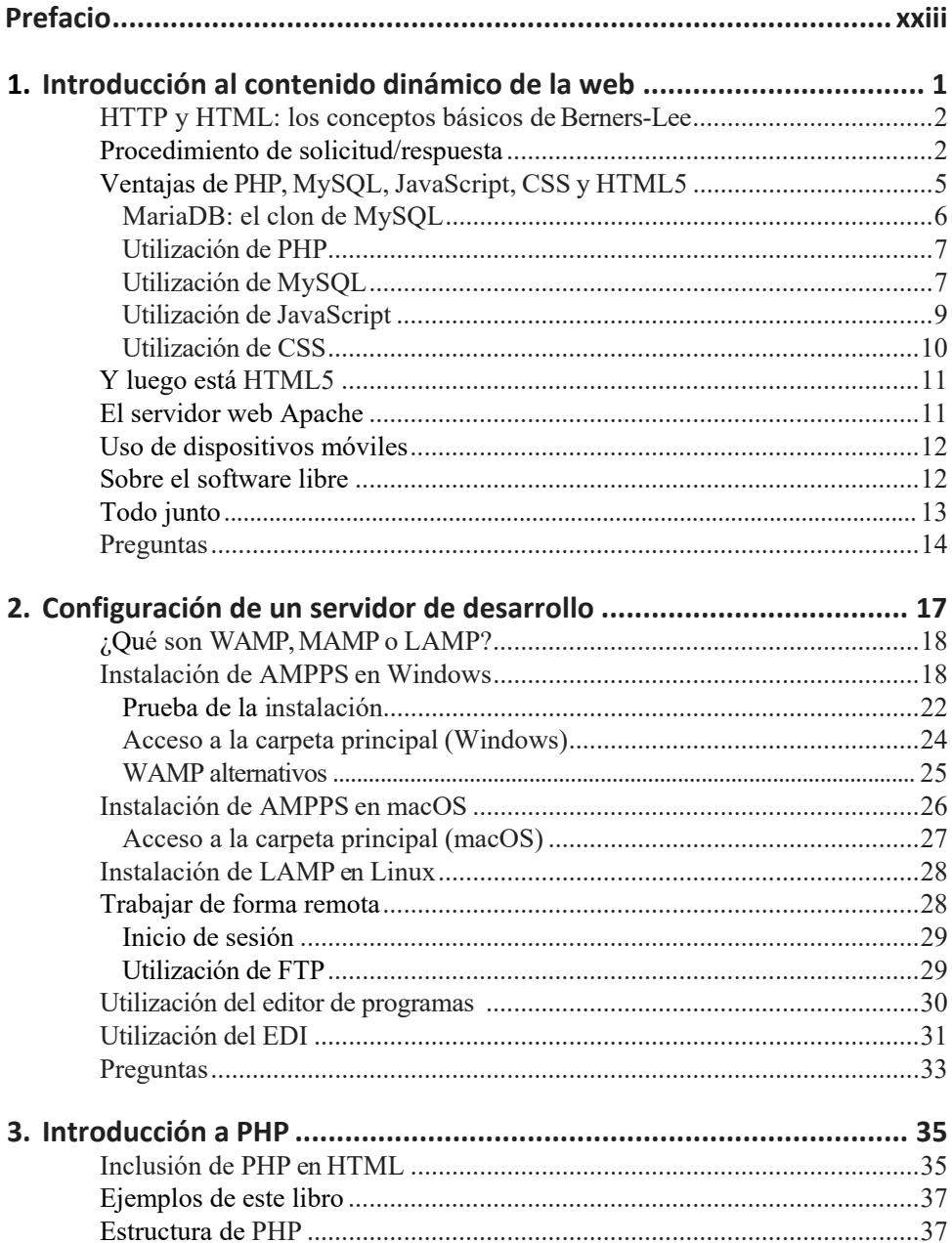

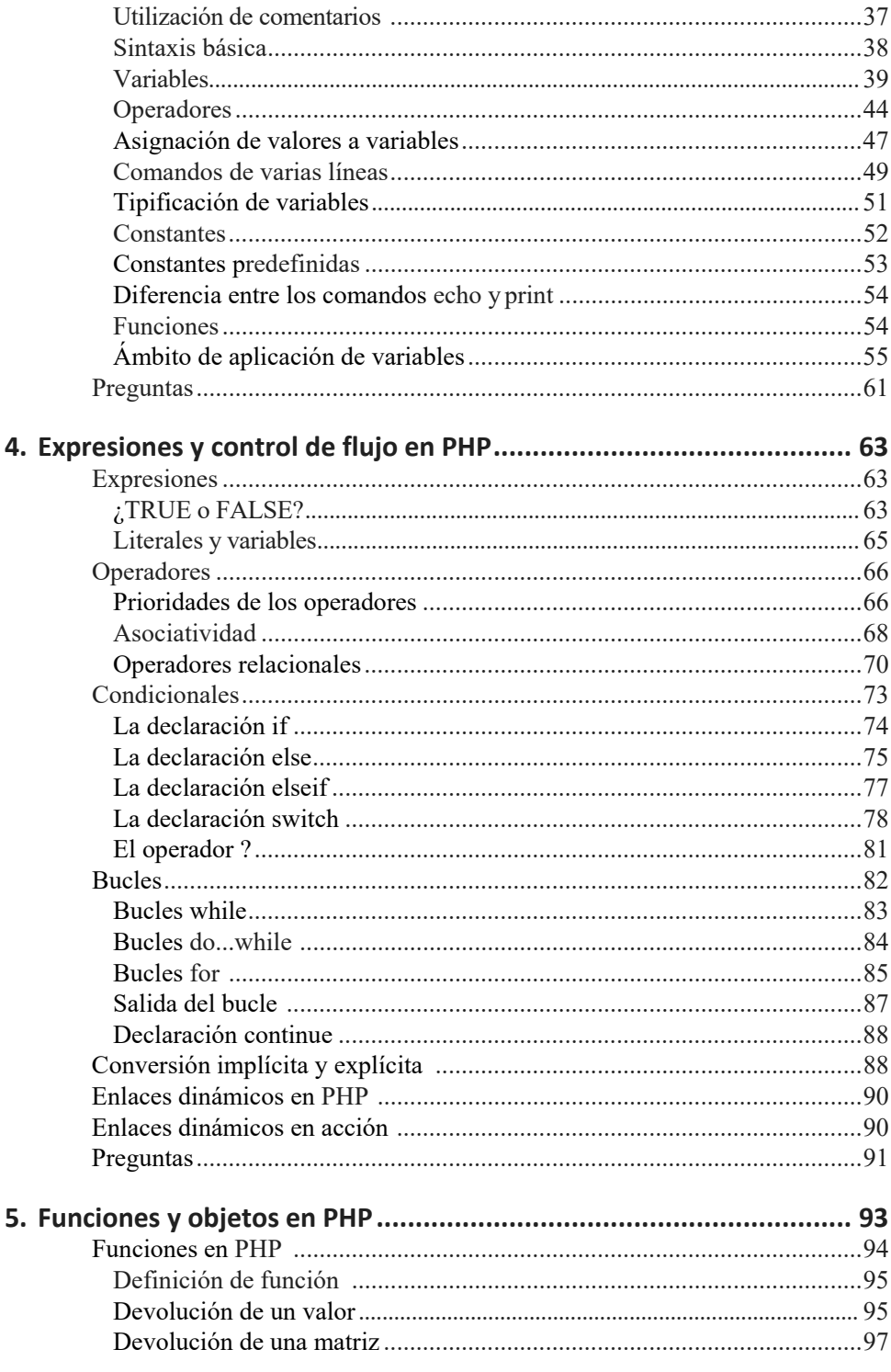

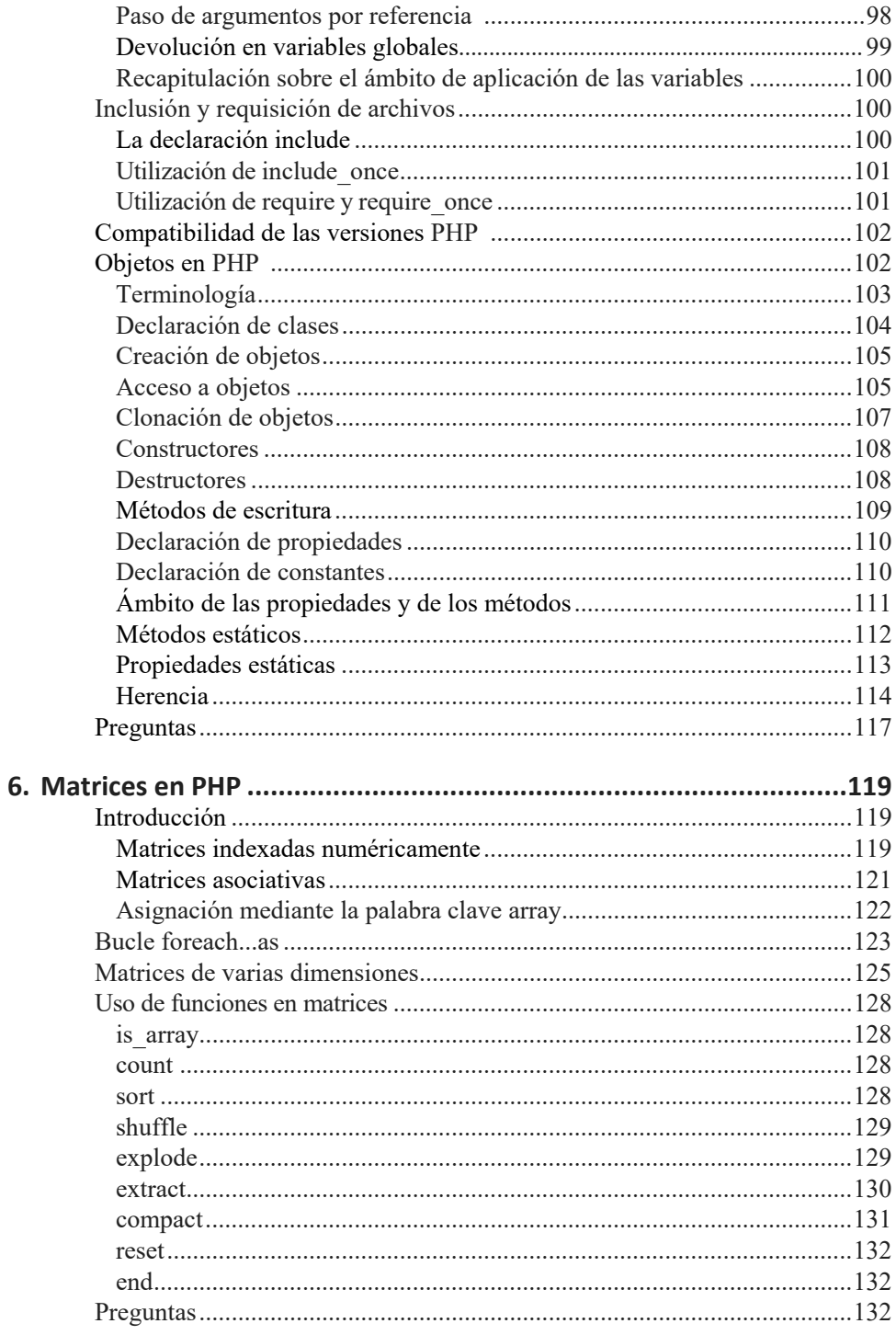

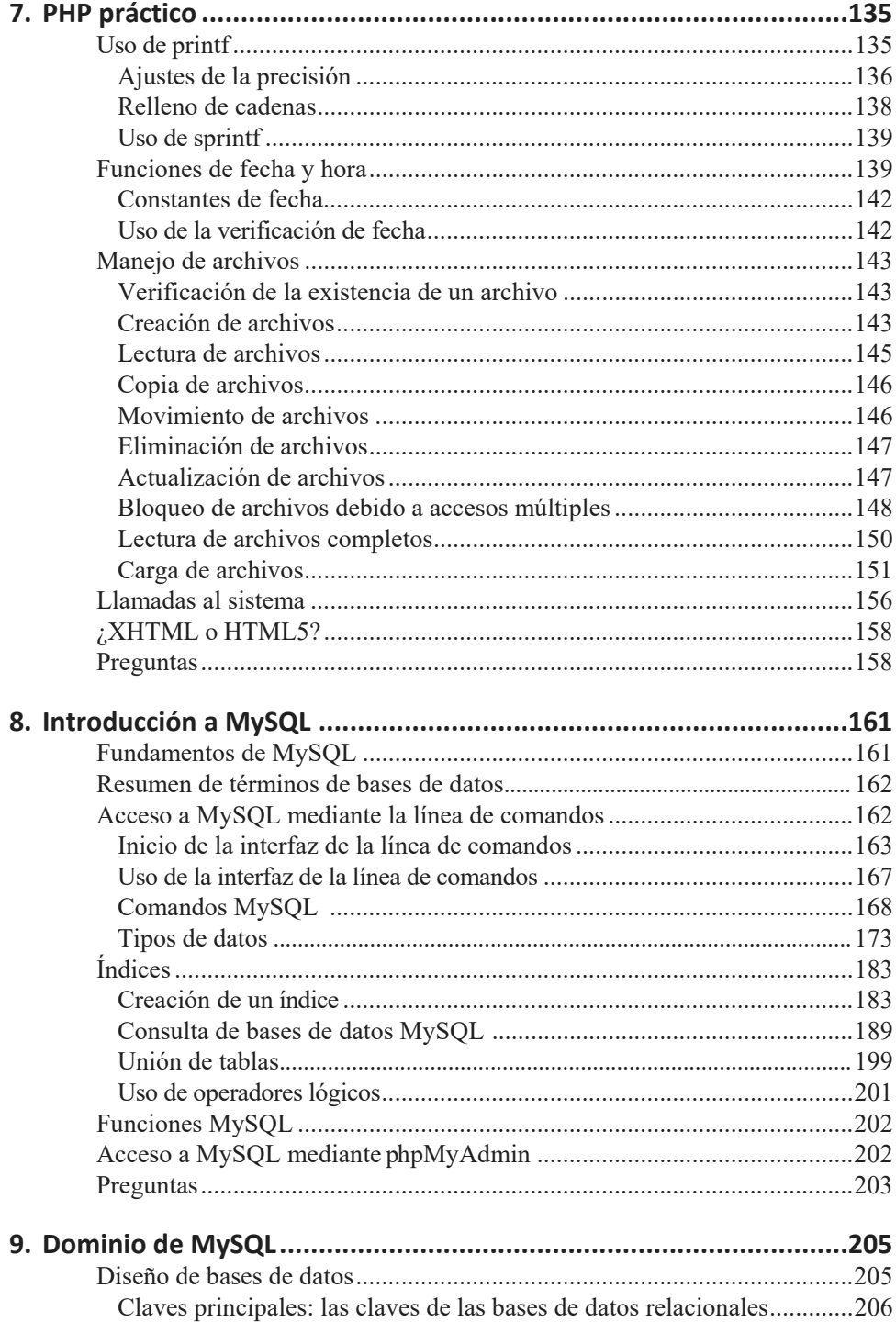

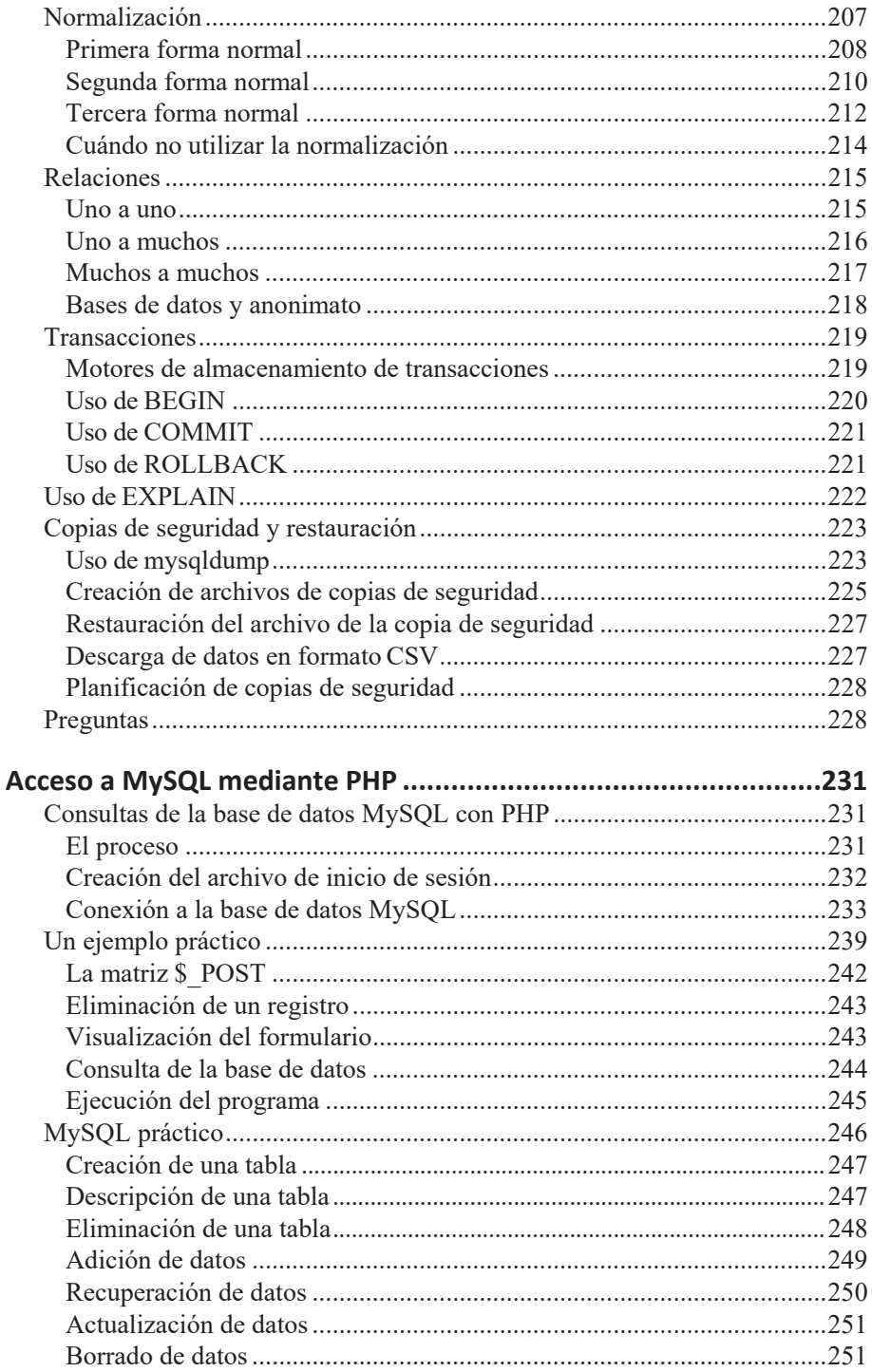

10.

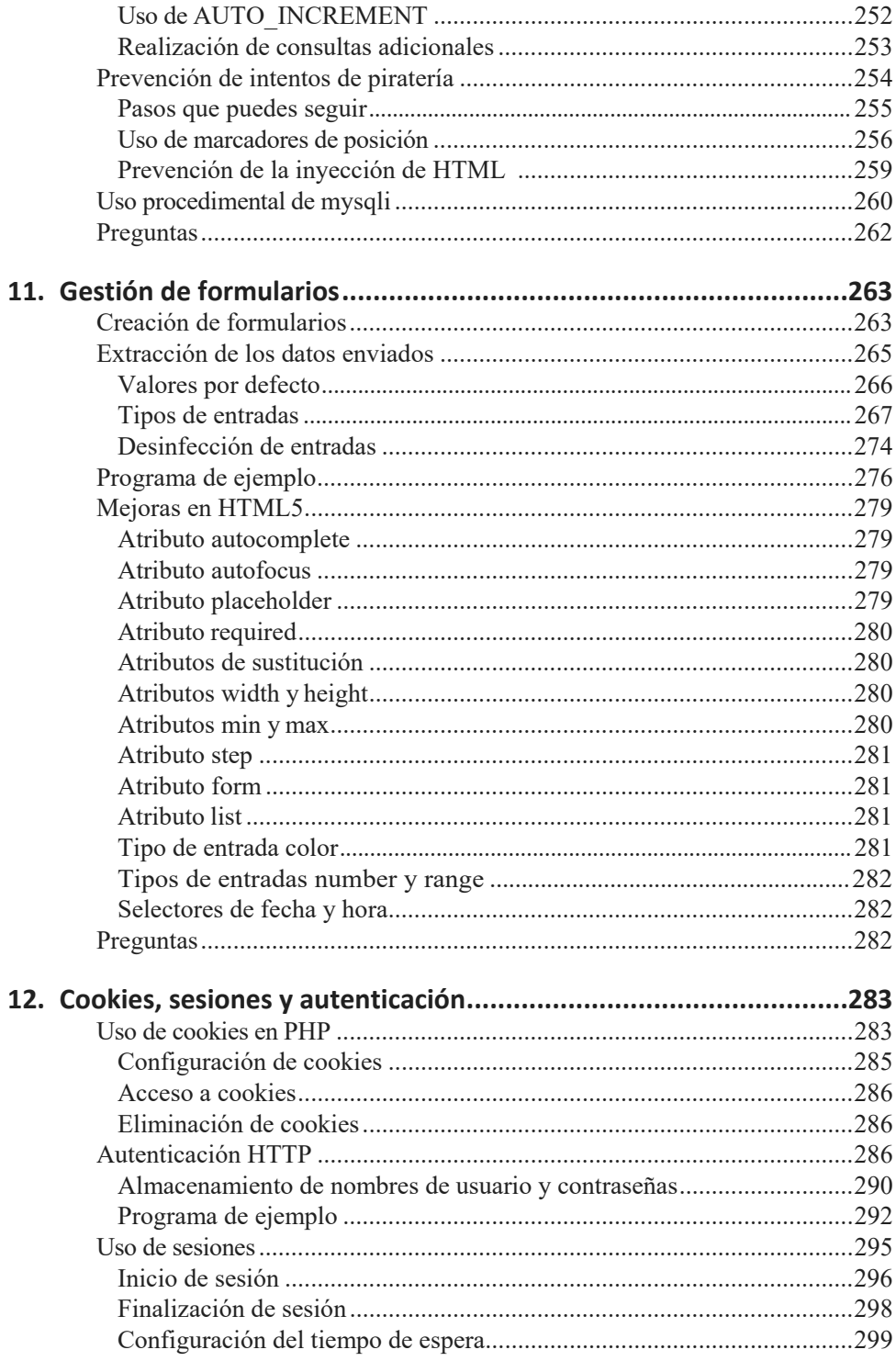

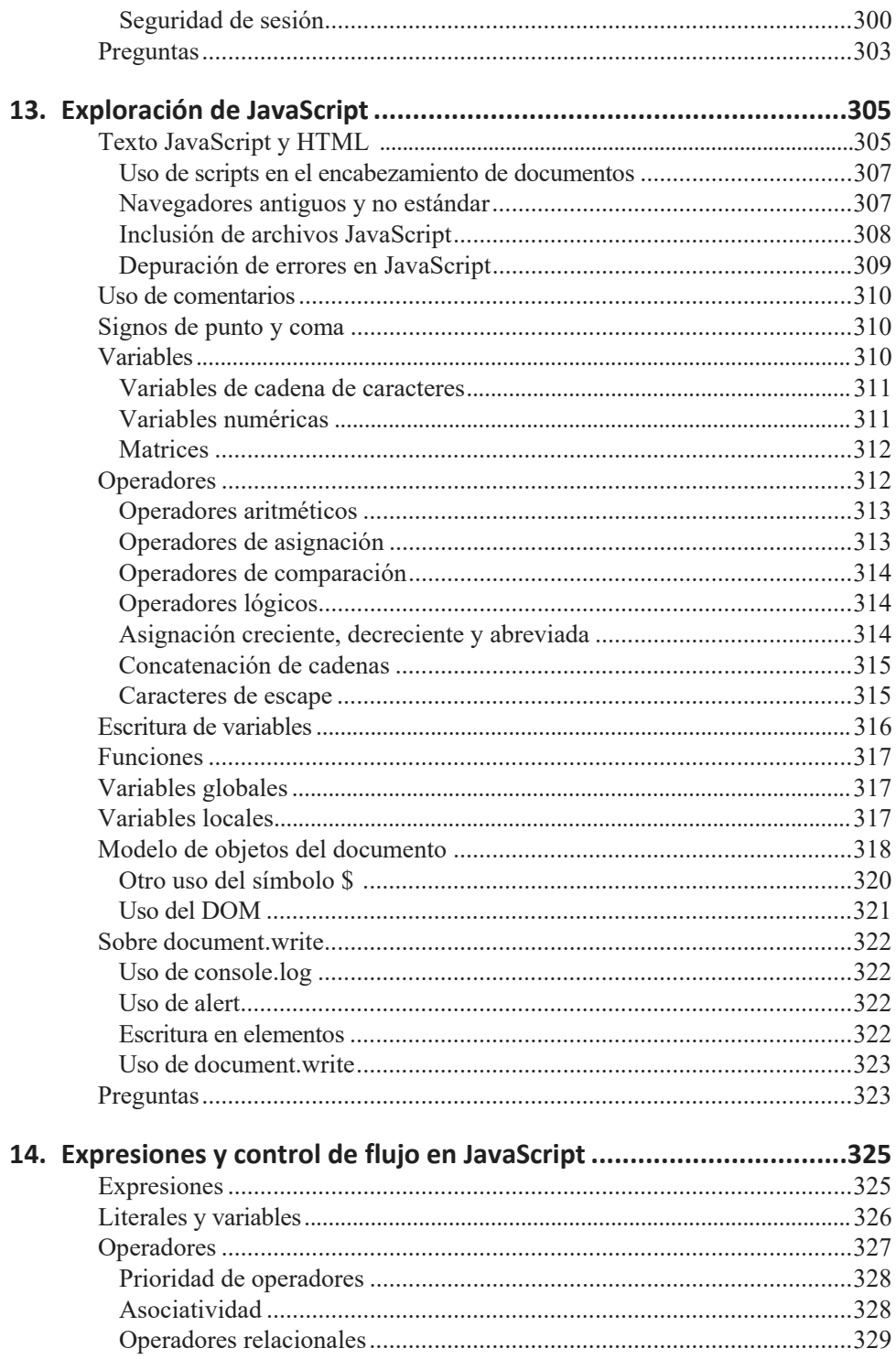

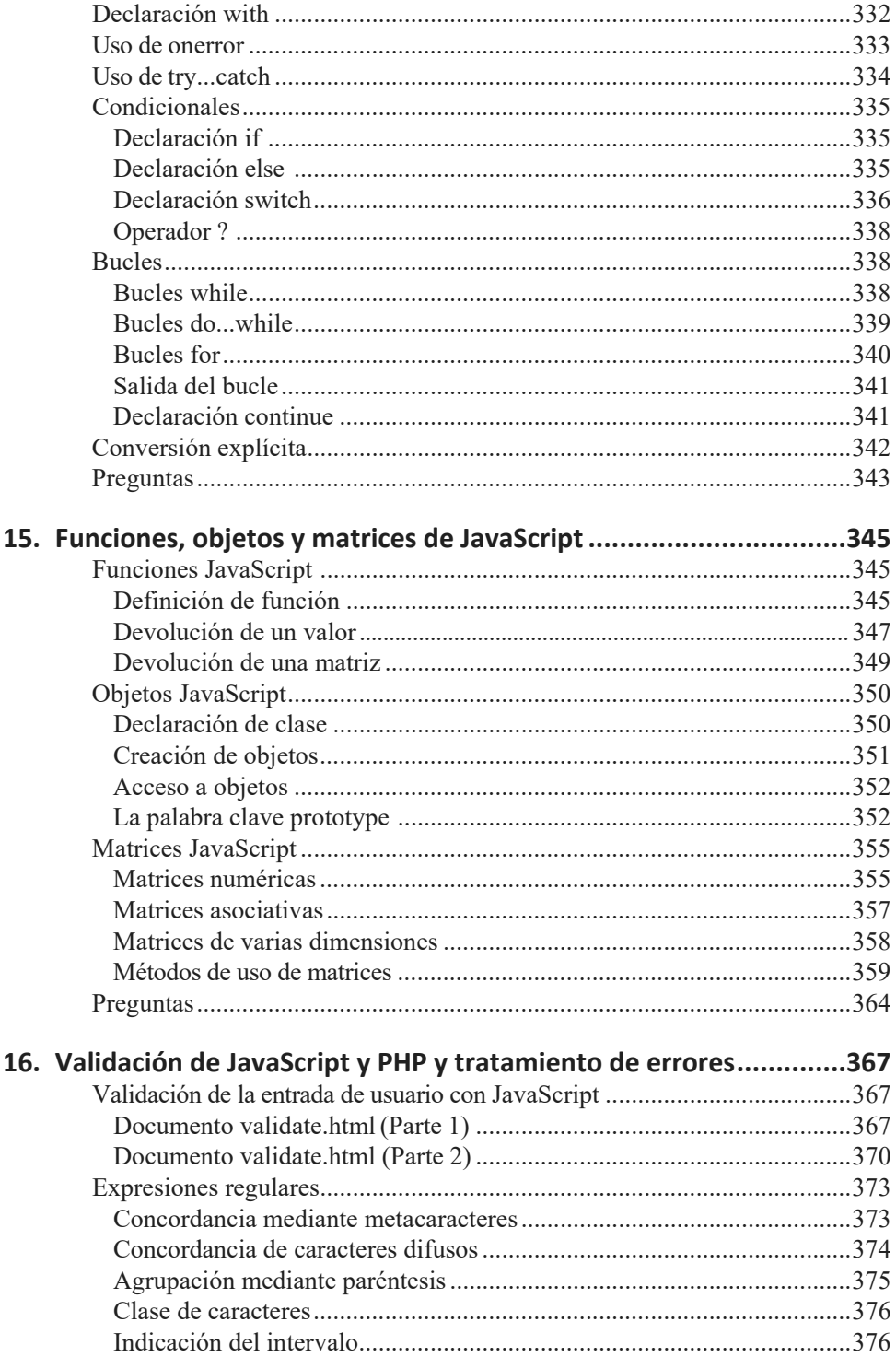

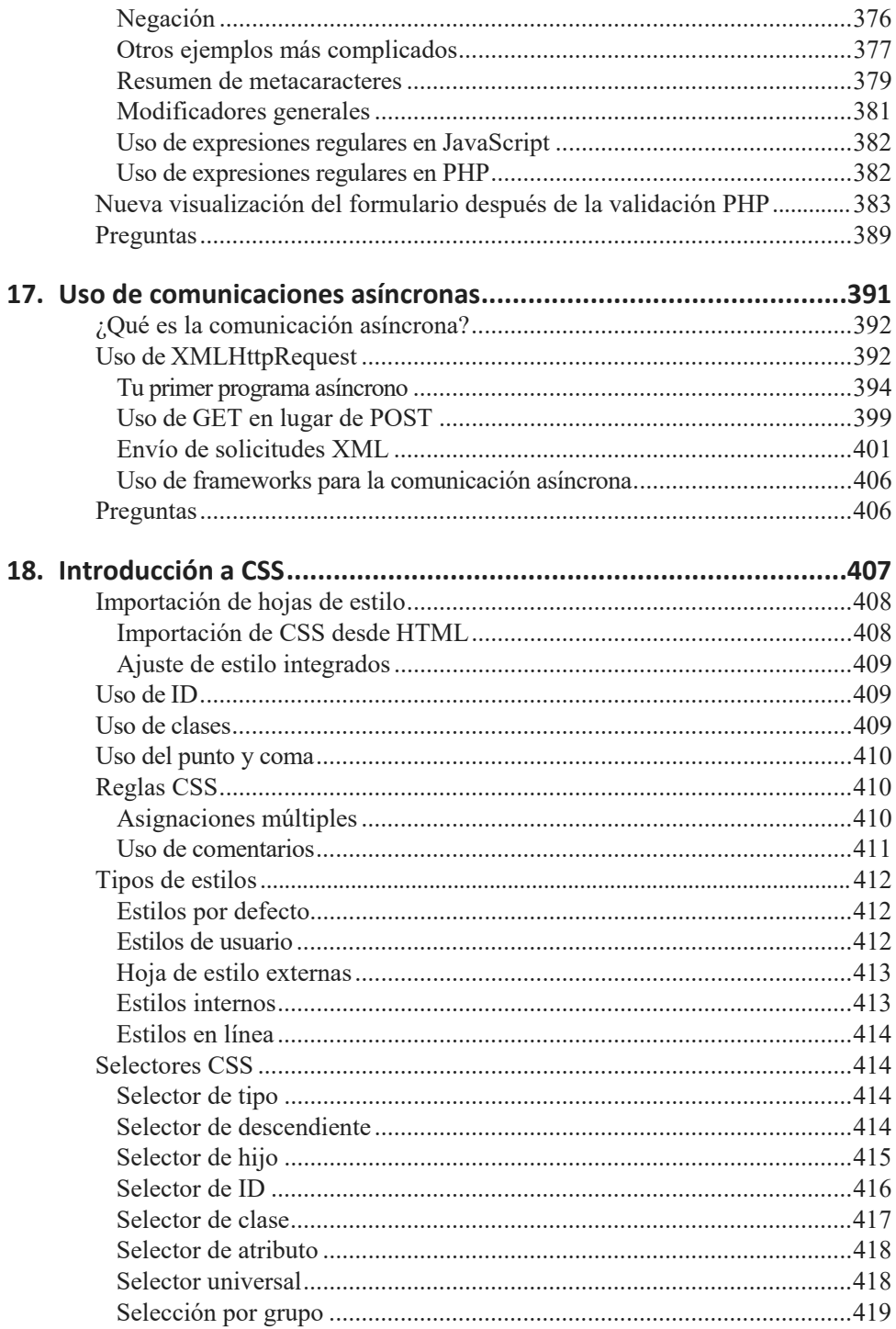

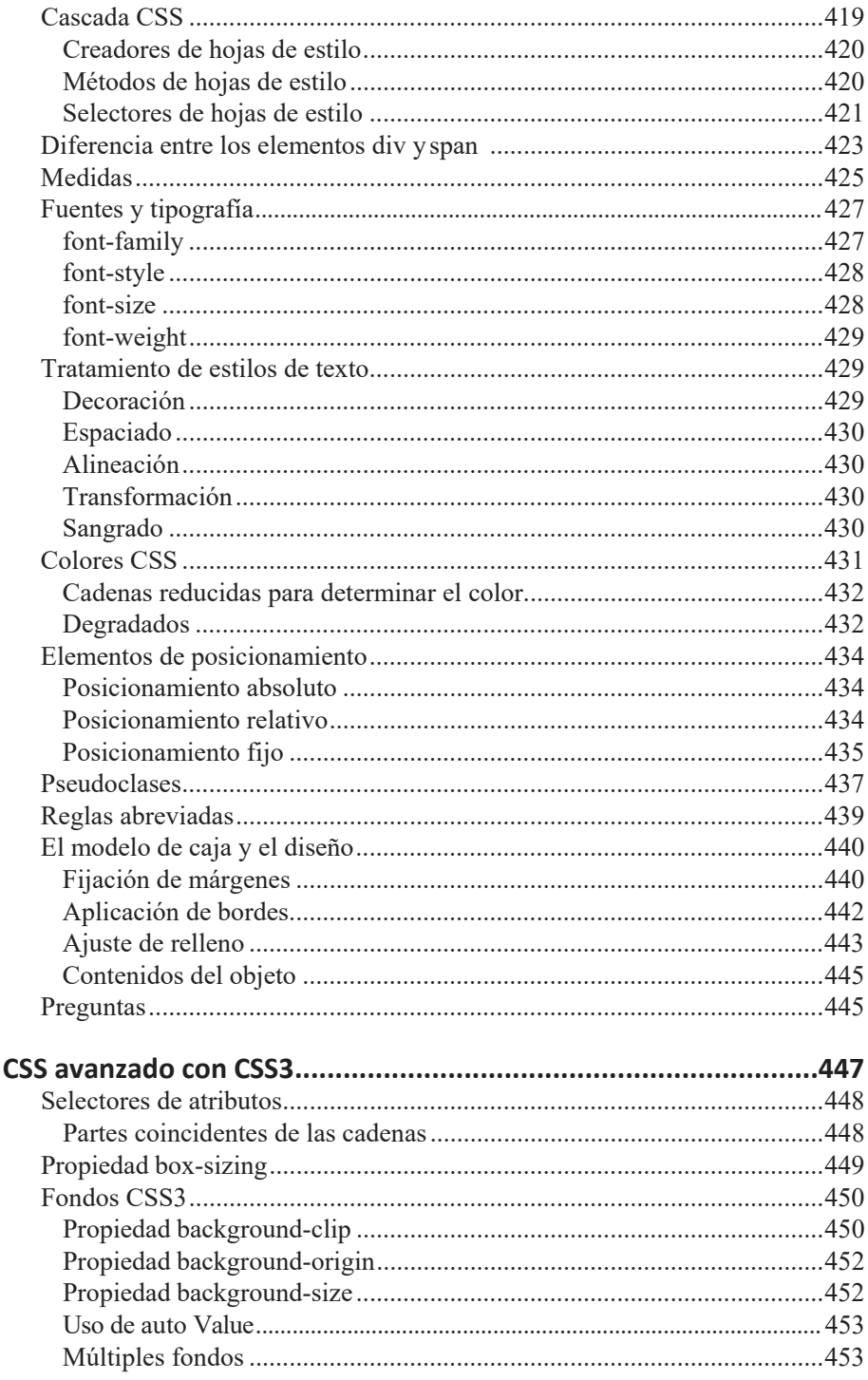

19.

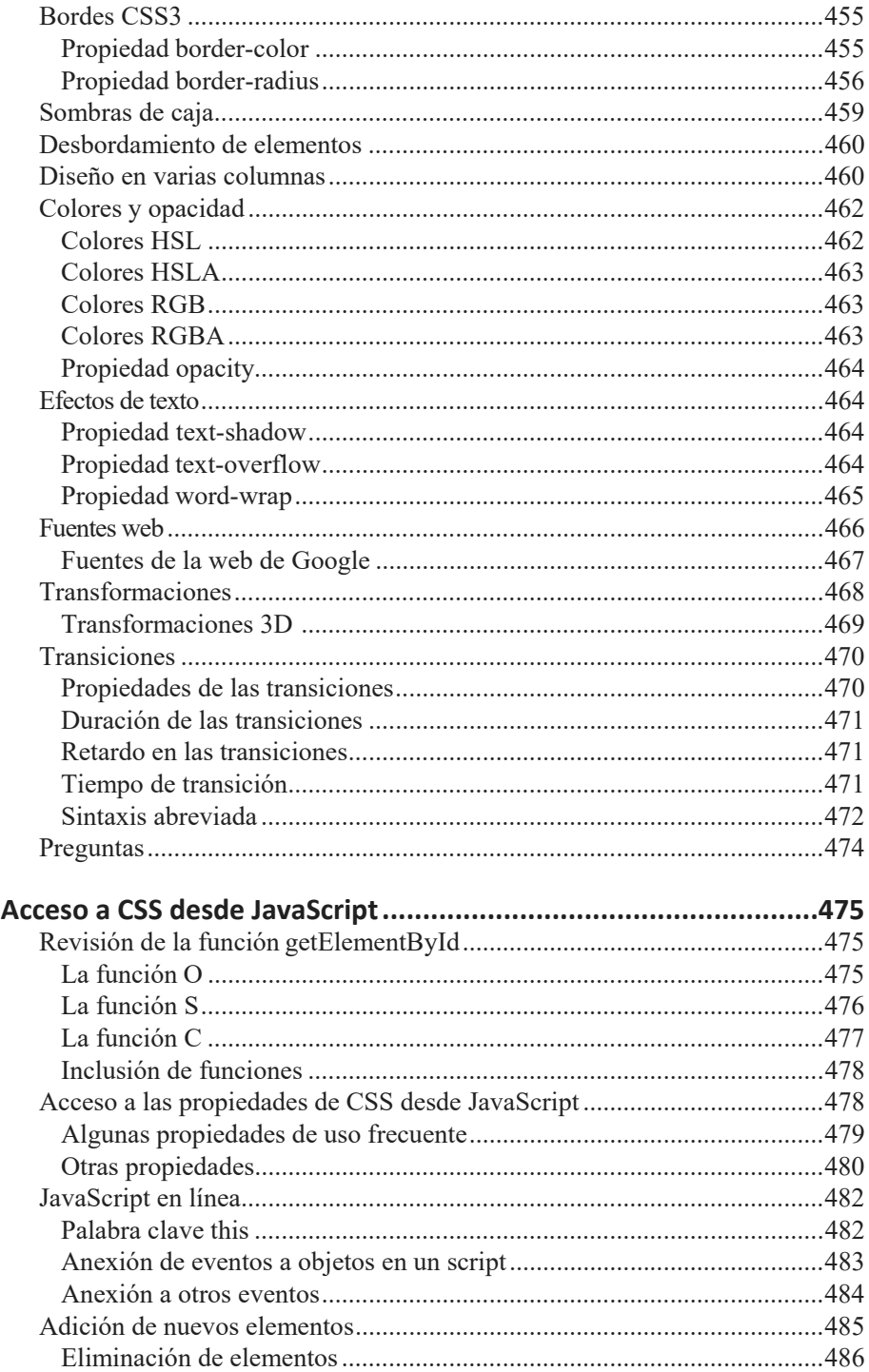

 $20.$ 

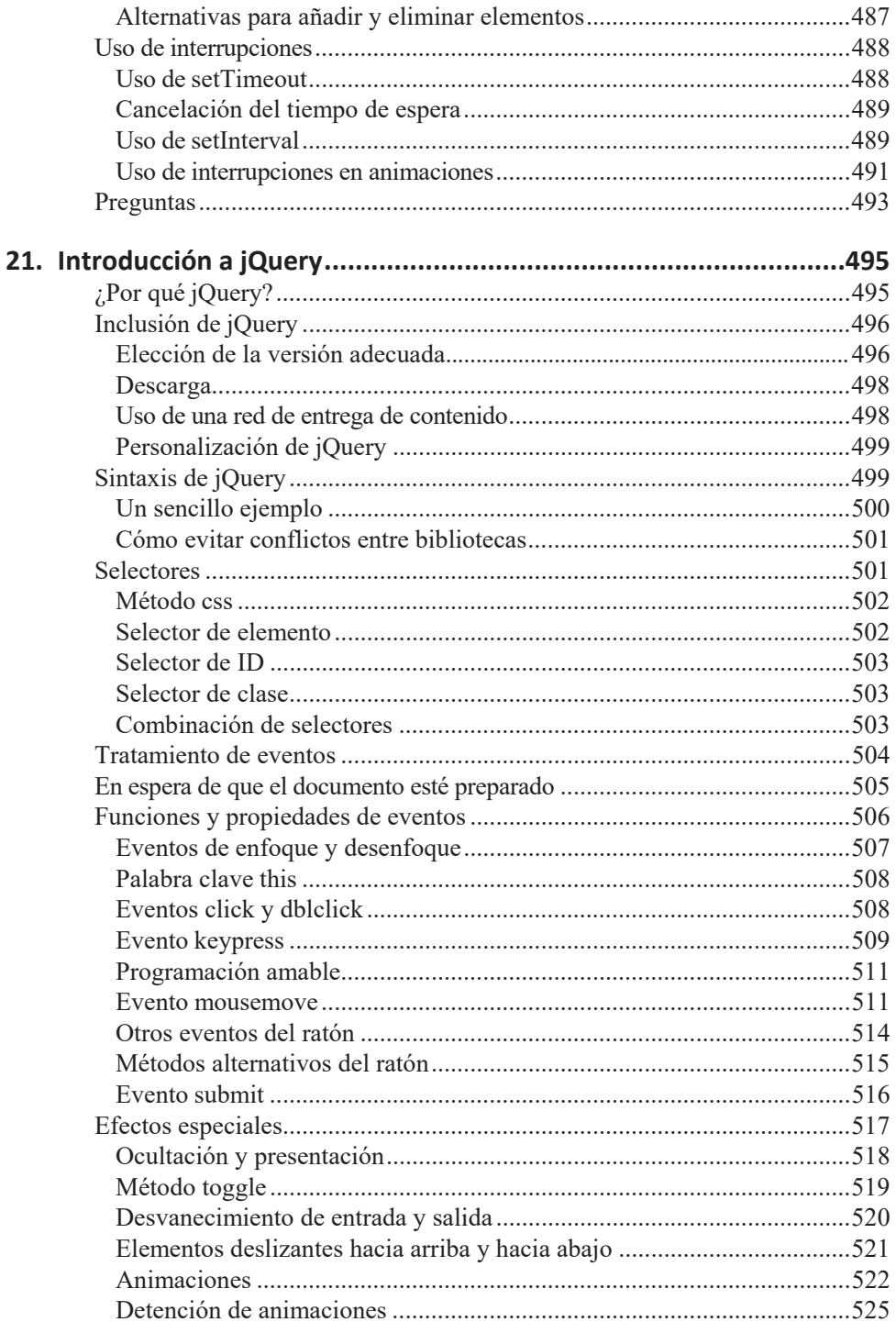

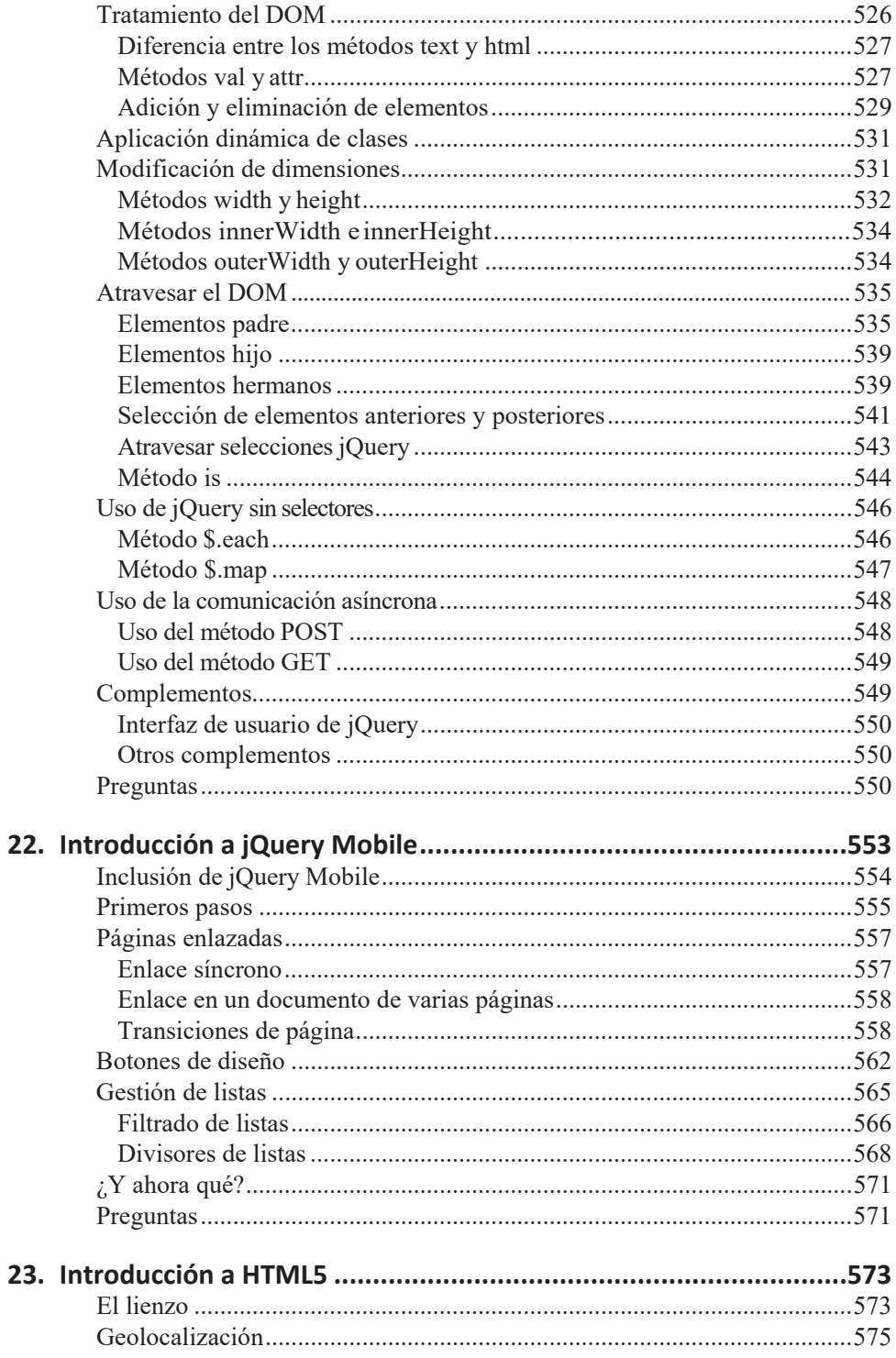

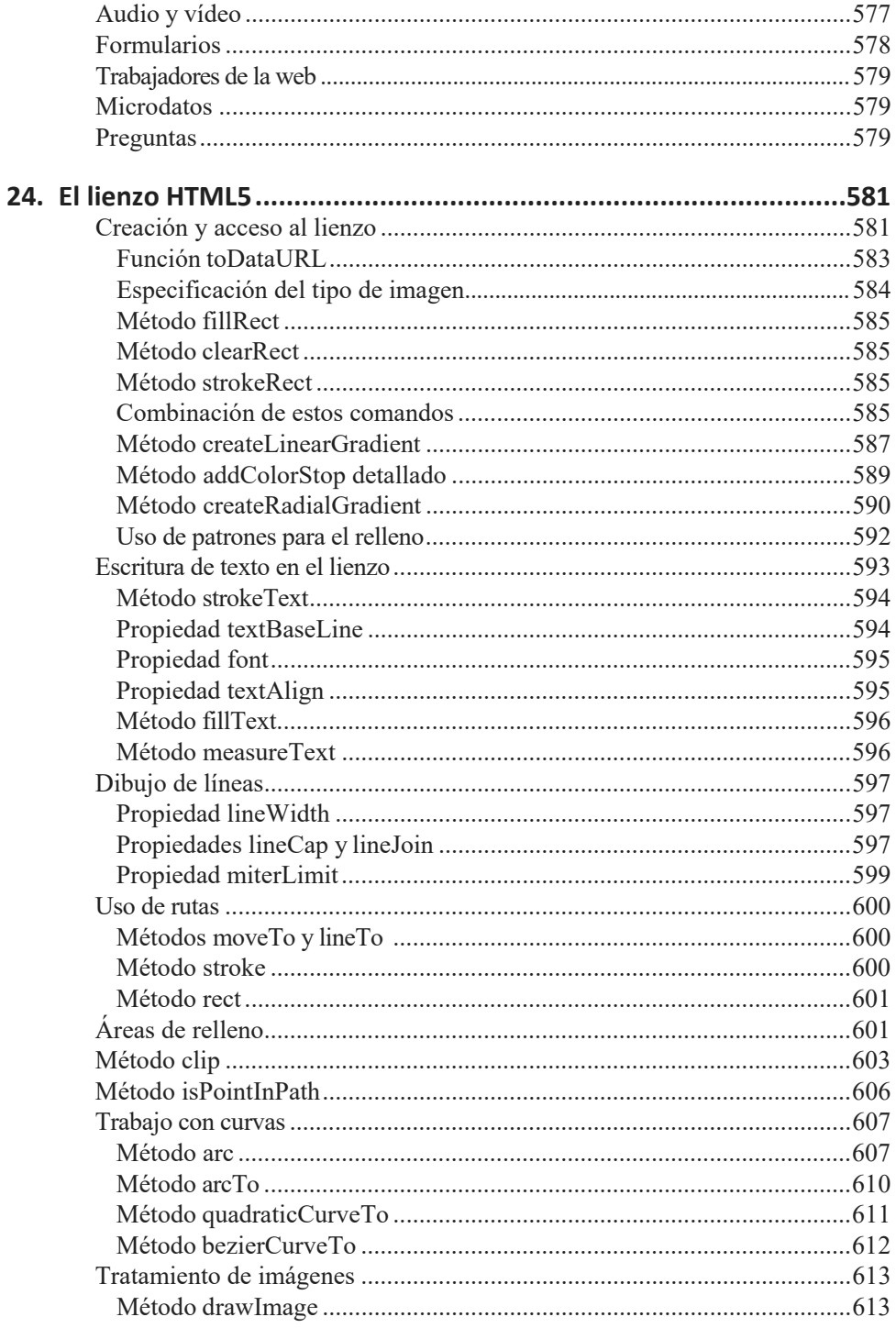

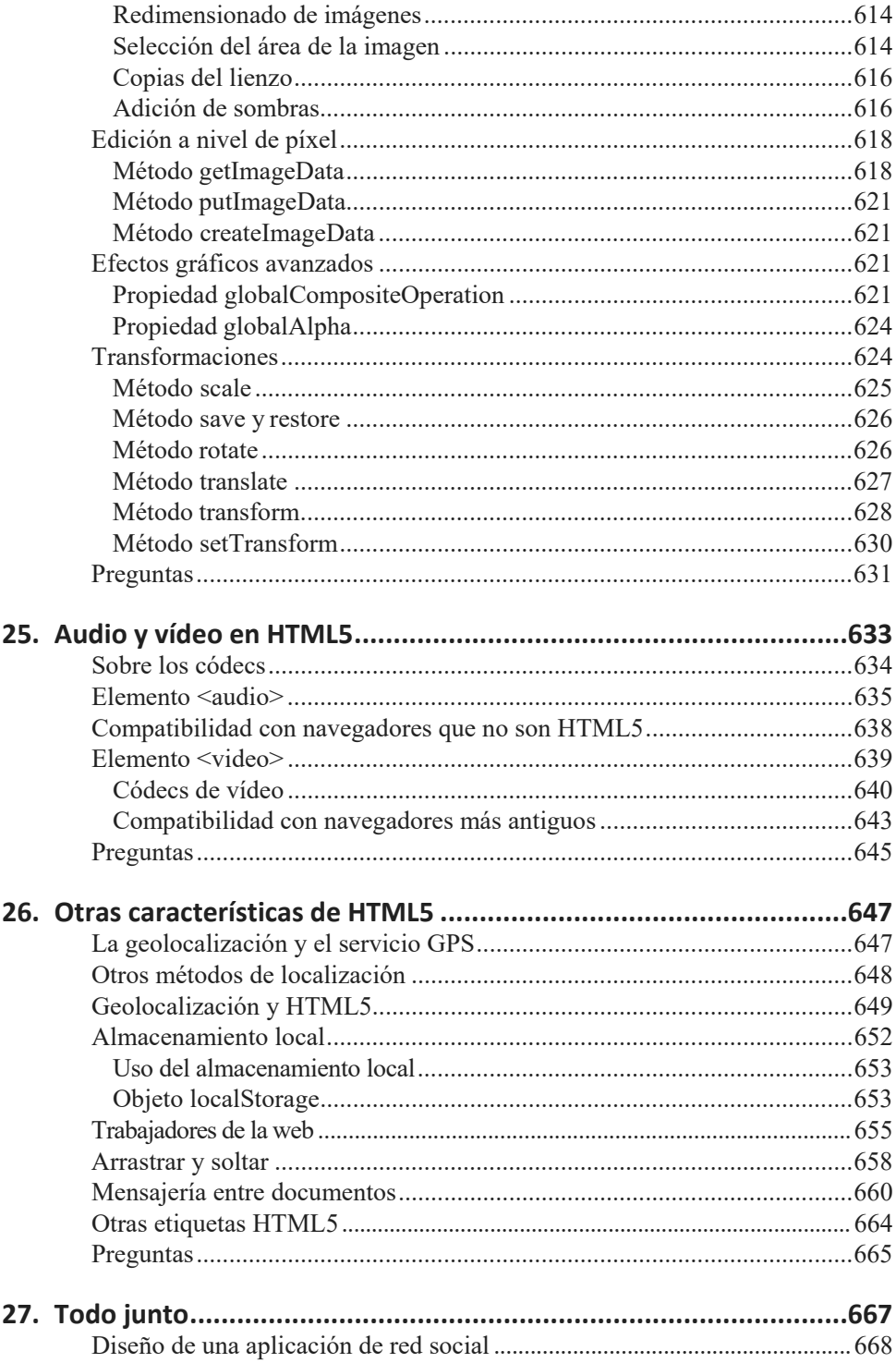

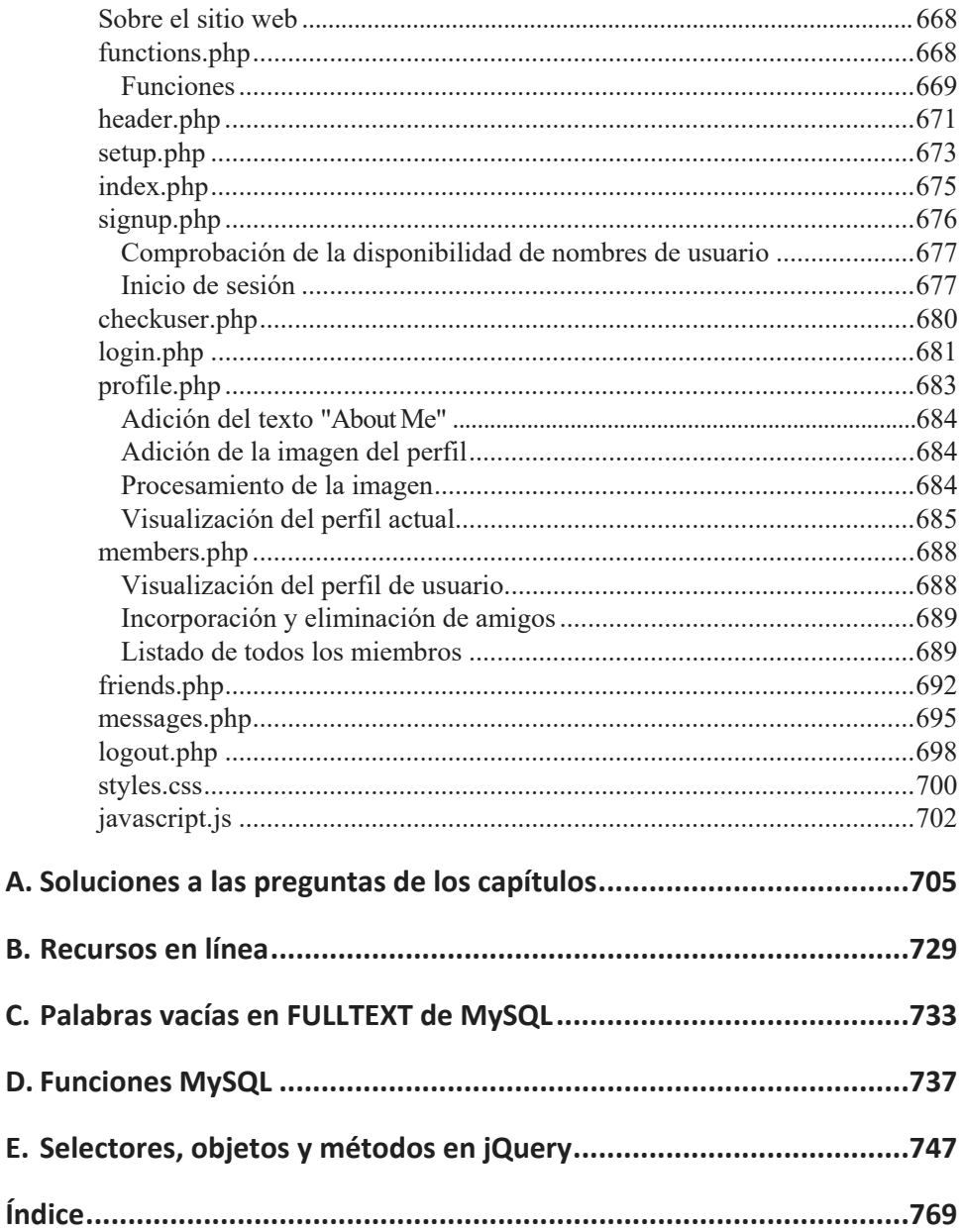